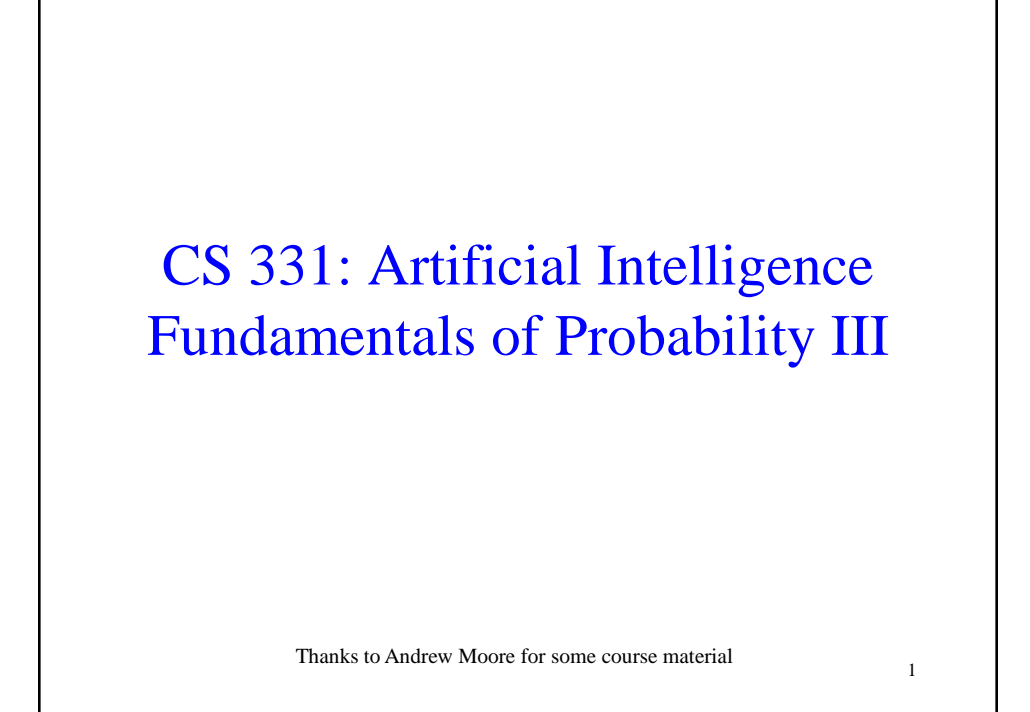

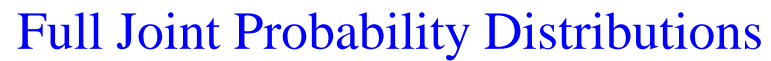

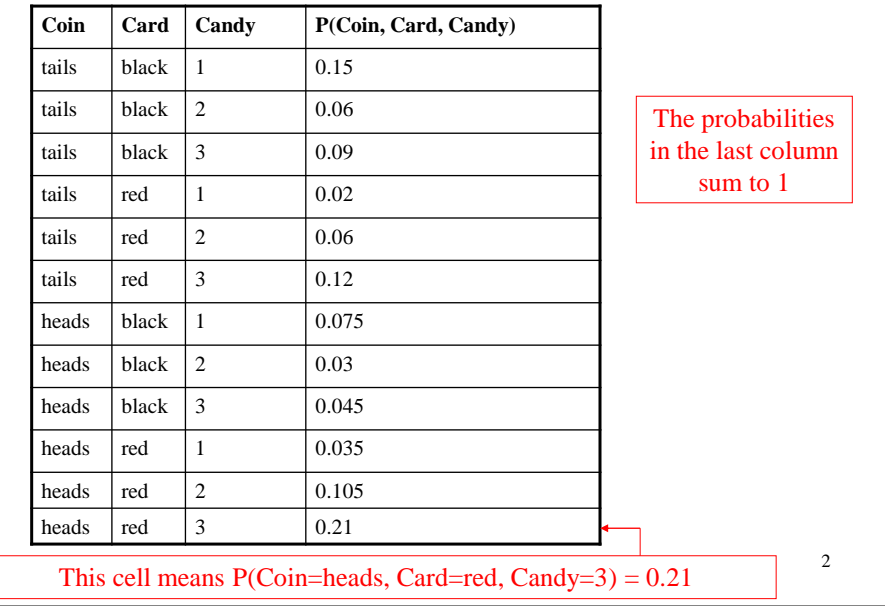

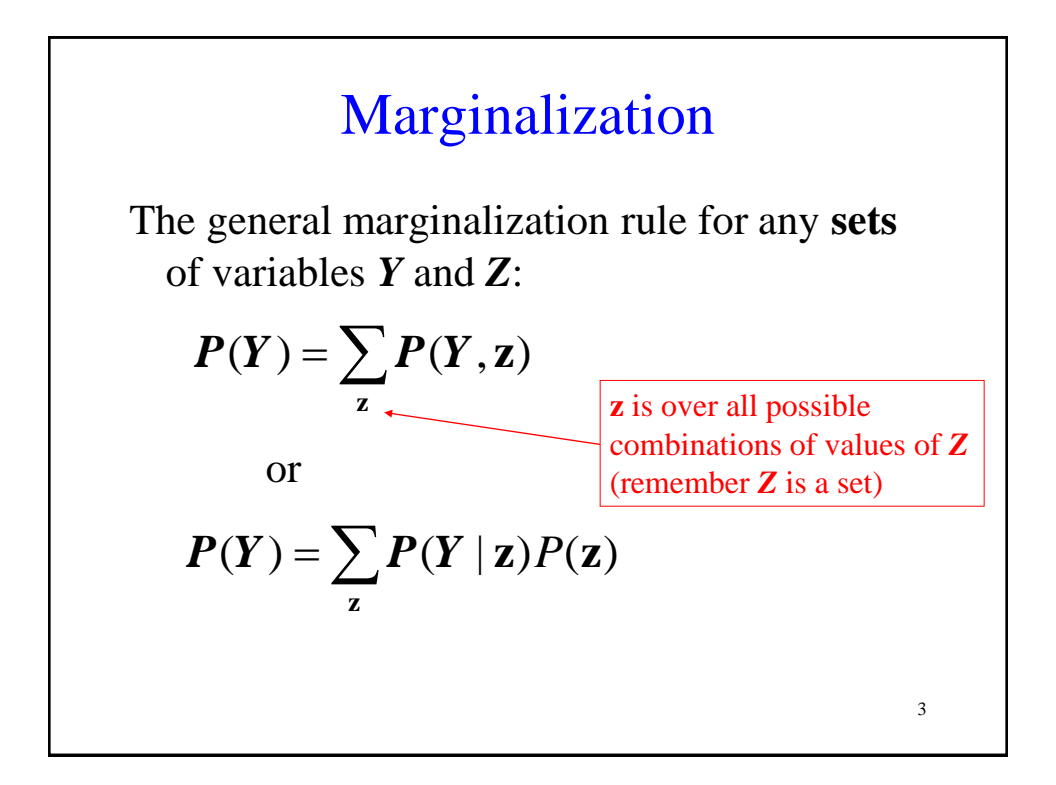

## Conditional ProbabilitiesWe can also compute conditional probabilities from the joint. Recall:  $P(A|B) = \frac{P(A,B)}{P(B)}$

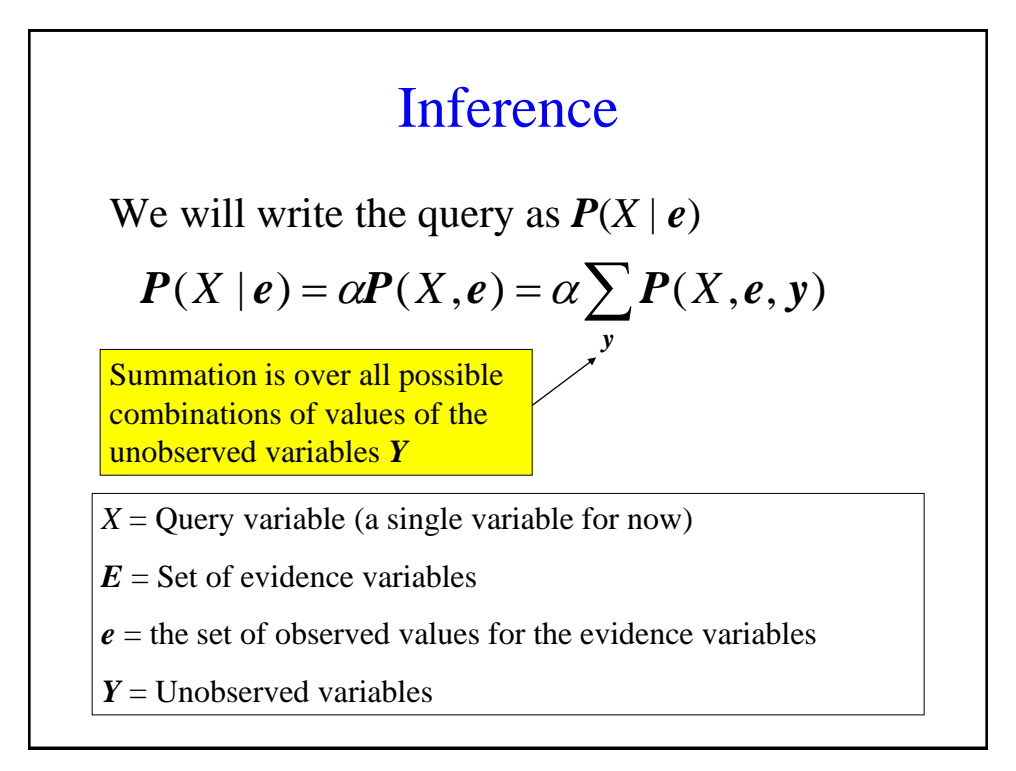

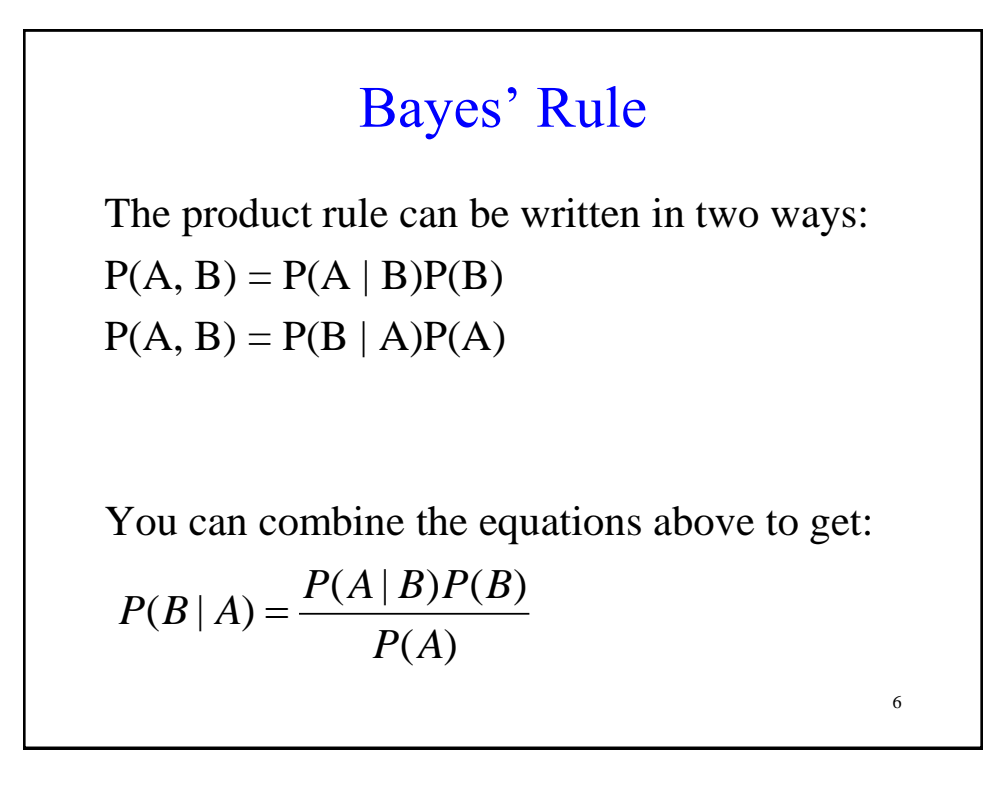

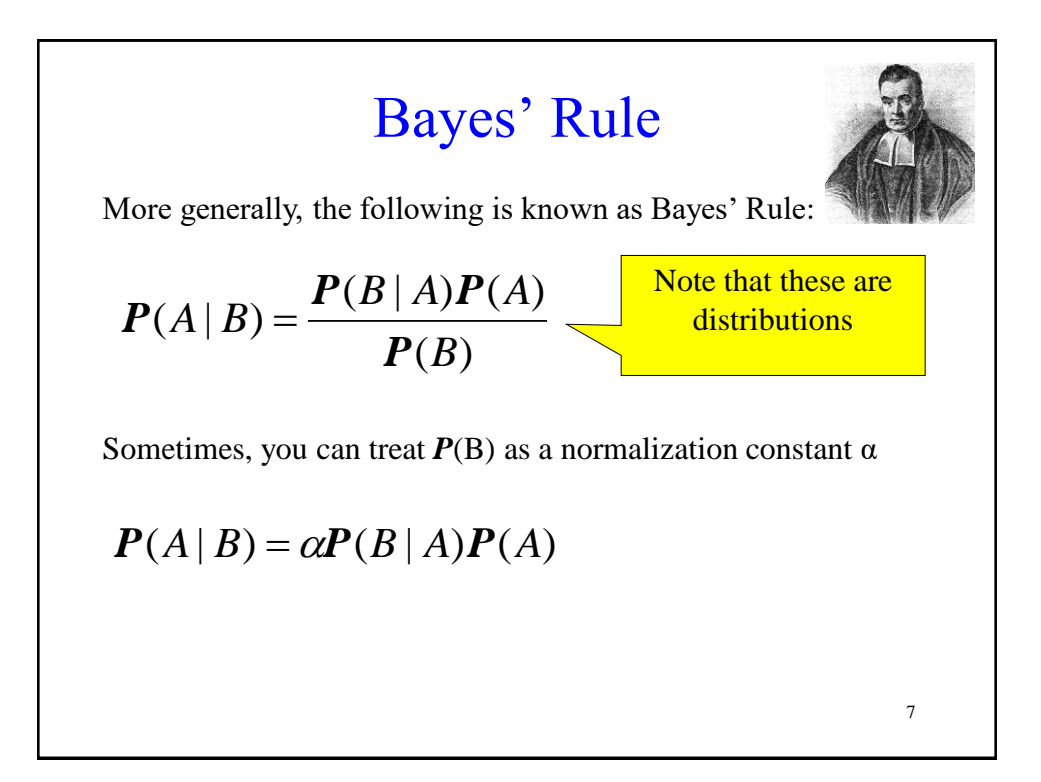

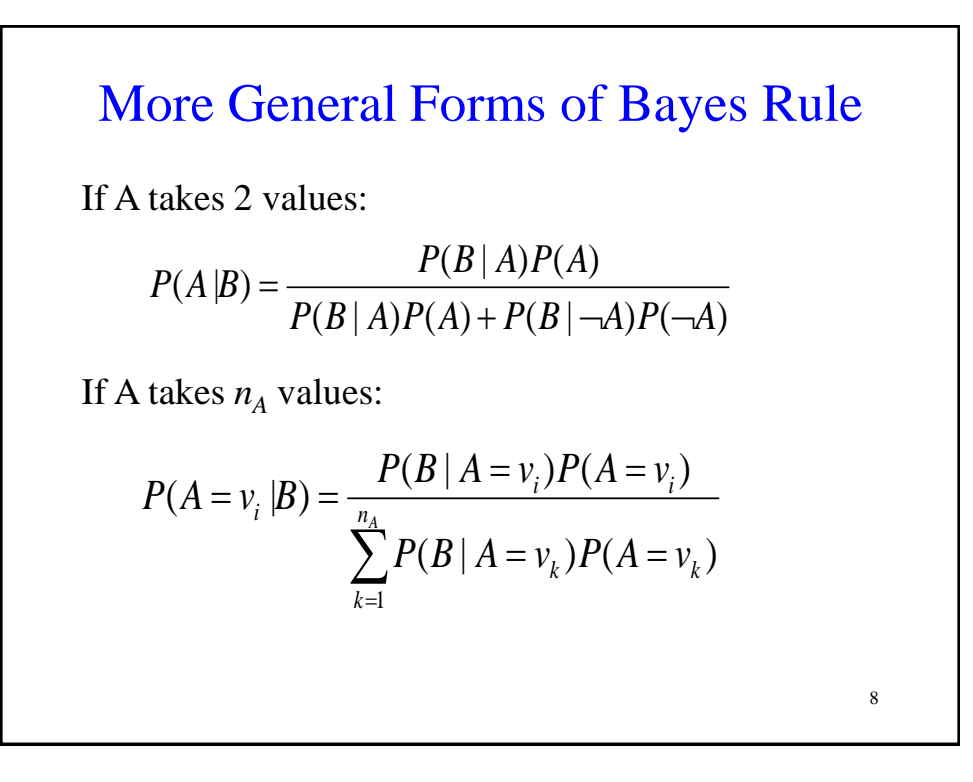

## When is Bayes Rule Useful?

Sometimes it's easier to get  $P(X|Y)$  than  $P(Y|X)$ .

Information is typically available in the form  $P(\text{effect} \mid \text{cause})$  rather than  $P(\text{ cause} \mid \text{effect})$ 

For example, P( symptom | disease ) is easy to measure empirically but obtaining P( disease | symptom ) is harder

## Bayes Rule Example

9

Meningitis causes stiff necks with probability 0.5. The prior probability of having meningitis is 0.00002. The prior probability of having a stiff neck is 0.05. What is the probability of having meningitis given that you have a stiff neck?

Let  $m =$  patient has meningitis Let  $s =$  patient has stiff neck  $P(s \mid m) = 0.5$  $P(m) = 0.00002$  $P(s) = 0.05$ 0.0002 0.05  $(0.5)(0.00002)$  $(s)$  $(s | m) P(m)$  $(m | s) = \frac{1 (s + m)t (m)}{2} = \frac{(0.5)(0.00002)}{2} =$ *P s*  $P(s|m)P(m)$  $P(m|s)$ 

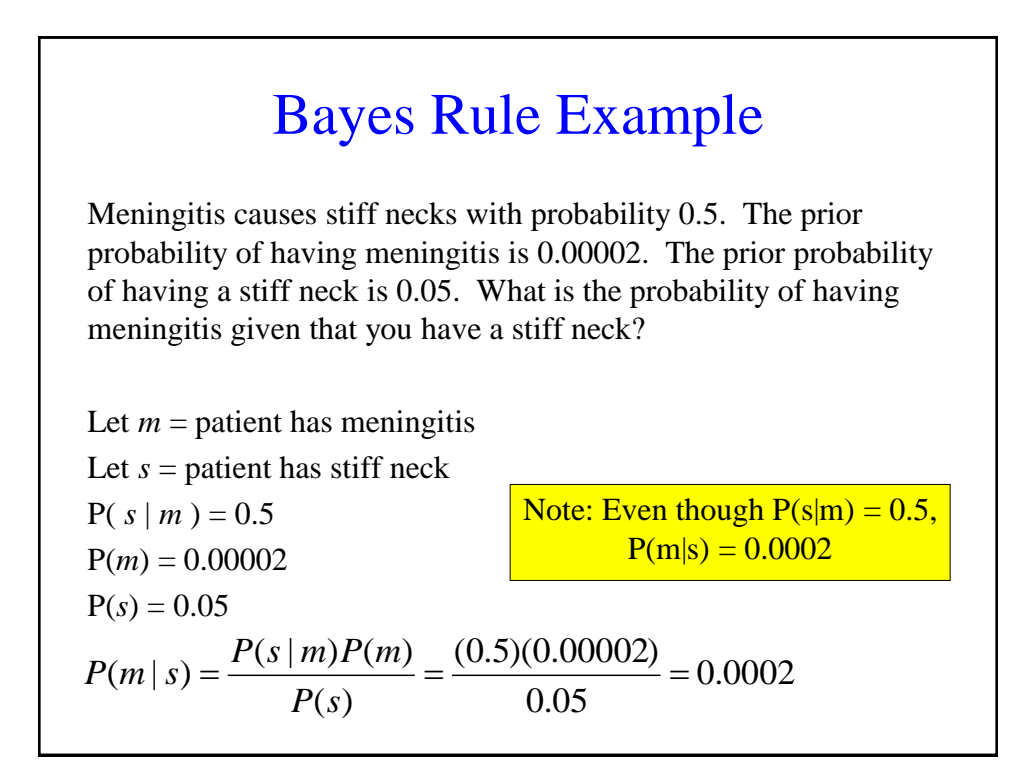

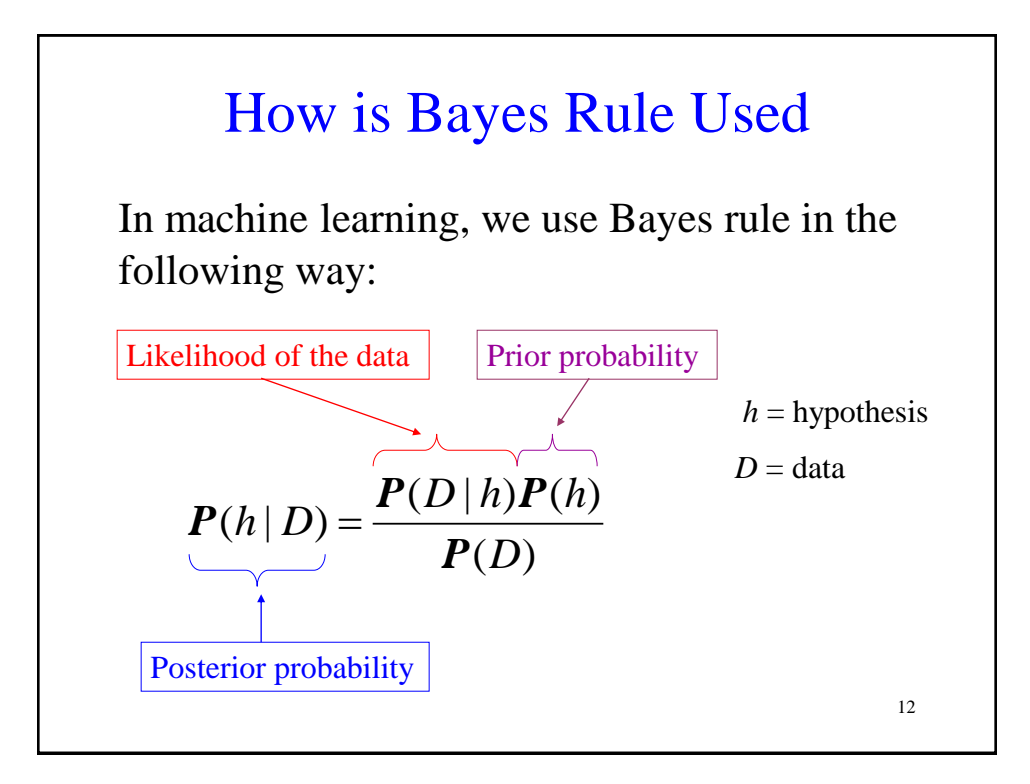

## Bayes Rule With More Than One Piece of Evidence

Suppose you now have 2 evidence variables *Card=red* and *Candy*=*1* (note that Coin is uninstantiated below)

*P*(*Coin* | *Card=red, Candy*=*1* )  $= \alpha P(Card = red, \text{ } Cand = 1 | \text{ } Coin) P(Coin)$ 

In order to calculate *P*(*Card=red*, *Candy*=*1* | *Coin*), you need a table of 6 probability values. With N Boolean evidence variables, you need  $2^N$  probability values.

13

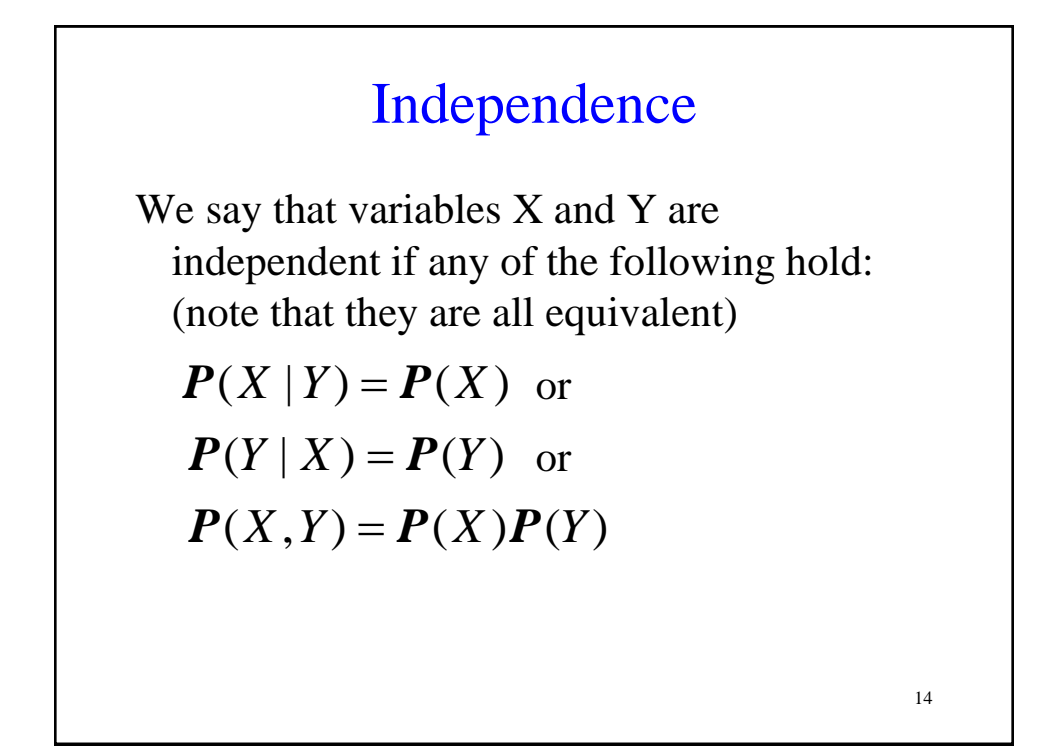

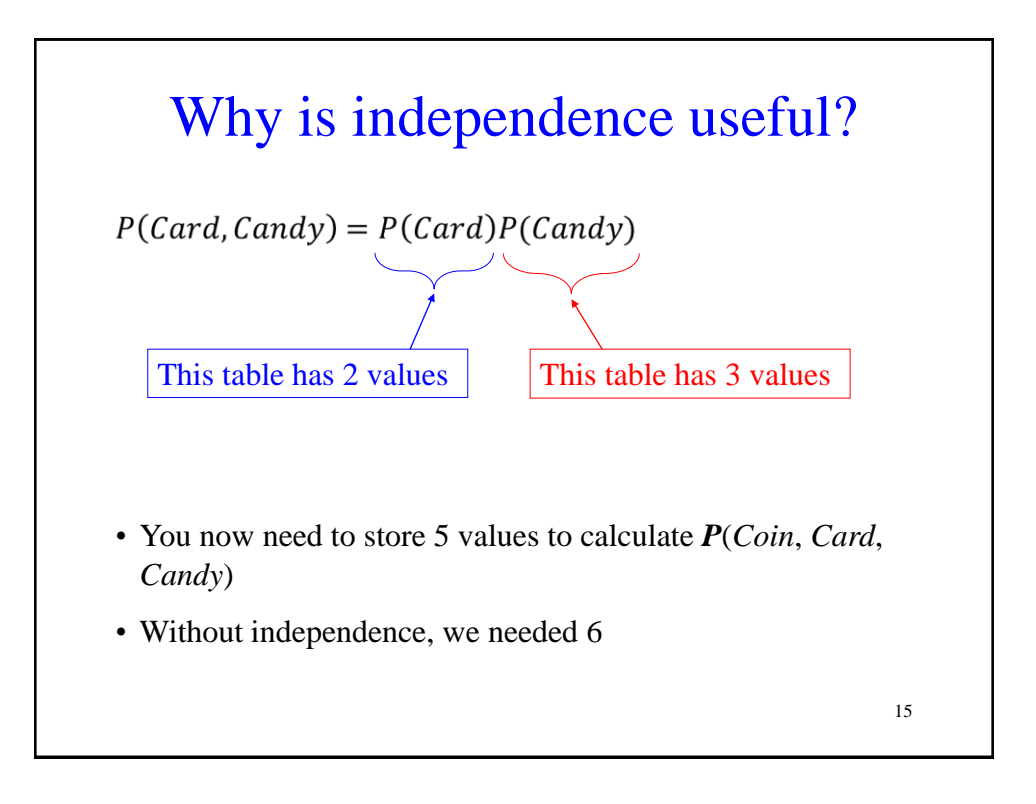

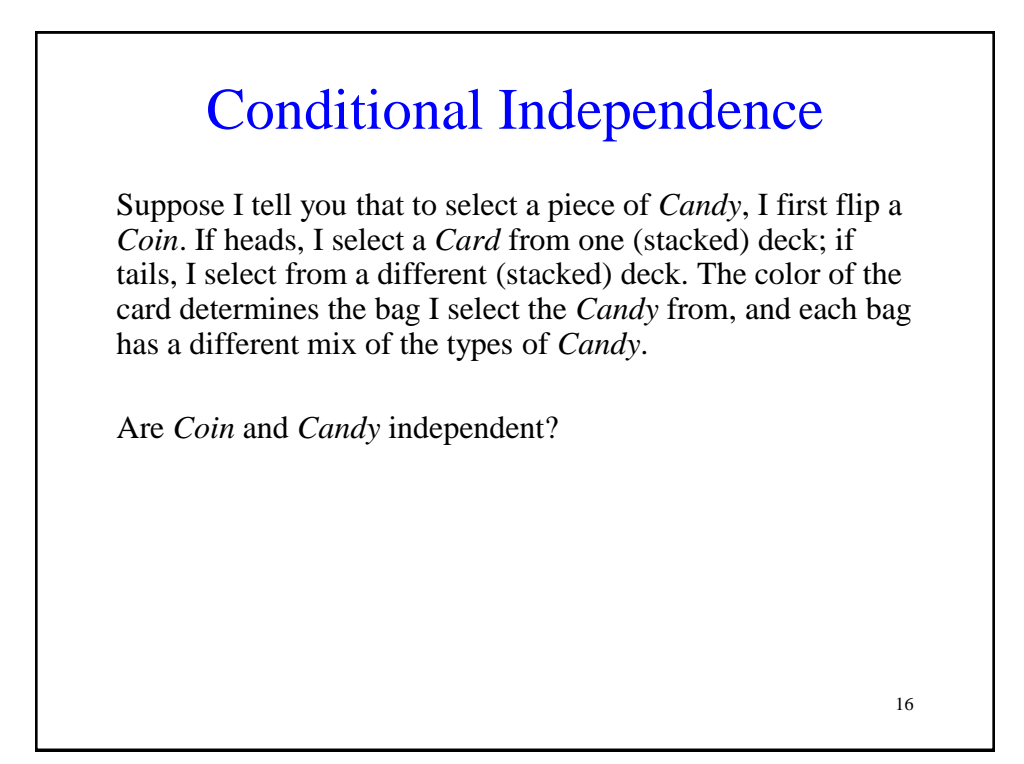

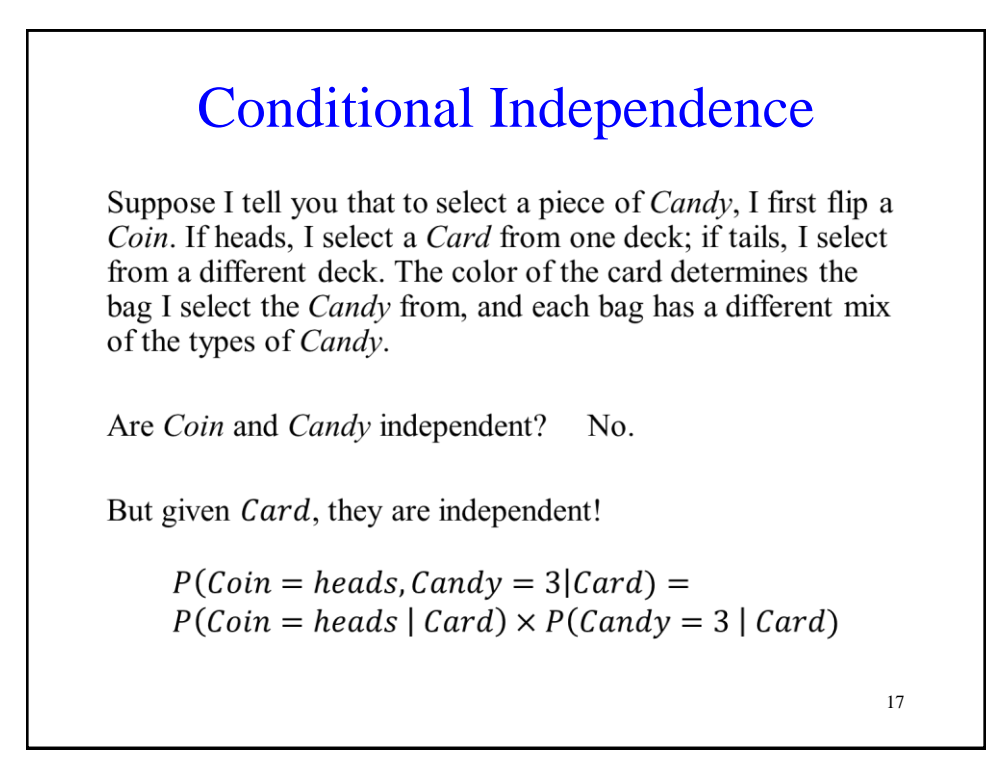

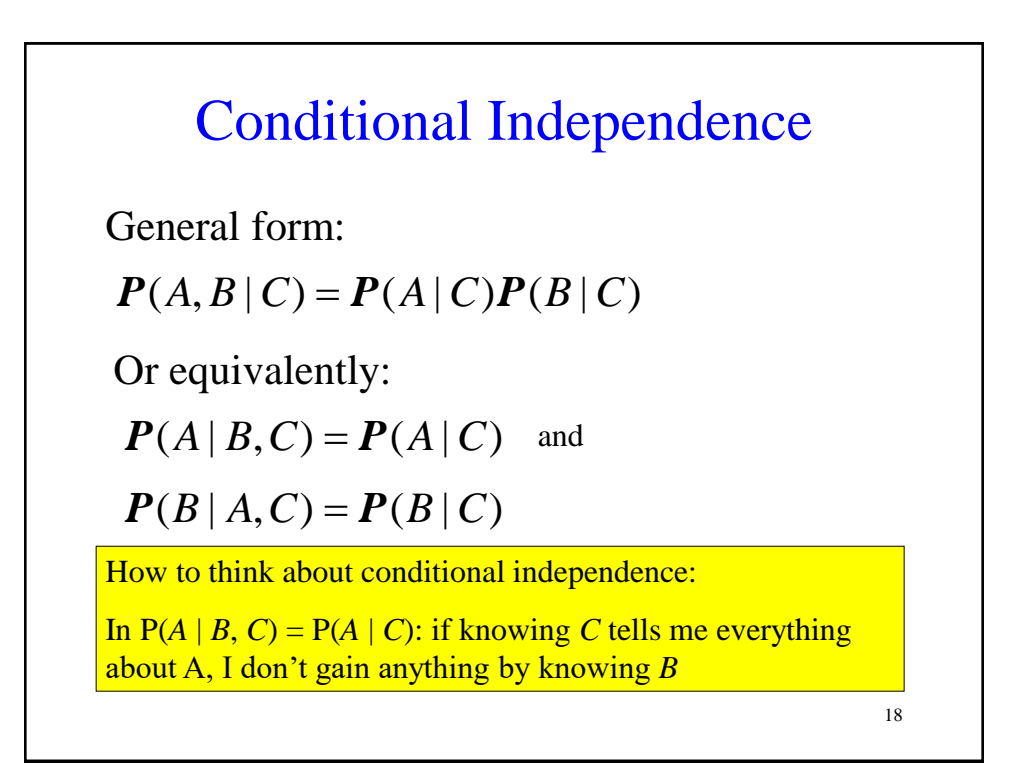

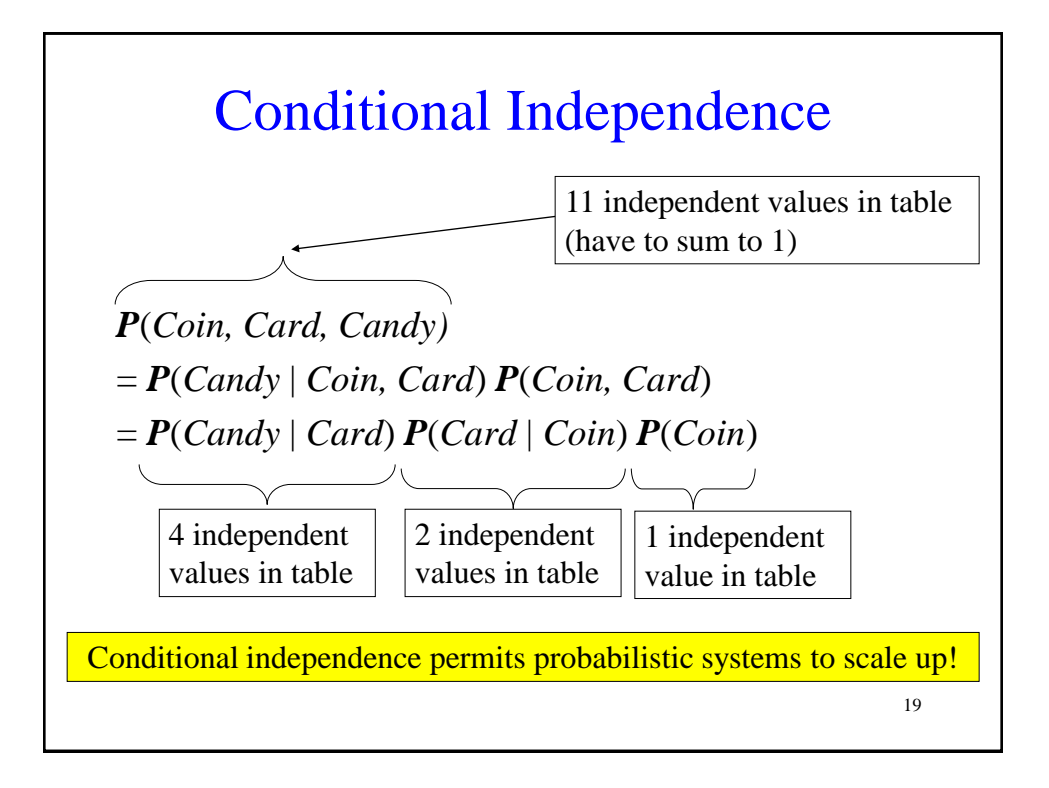

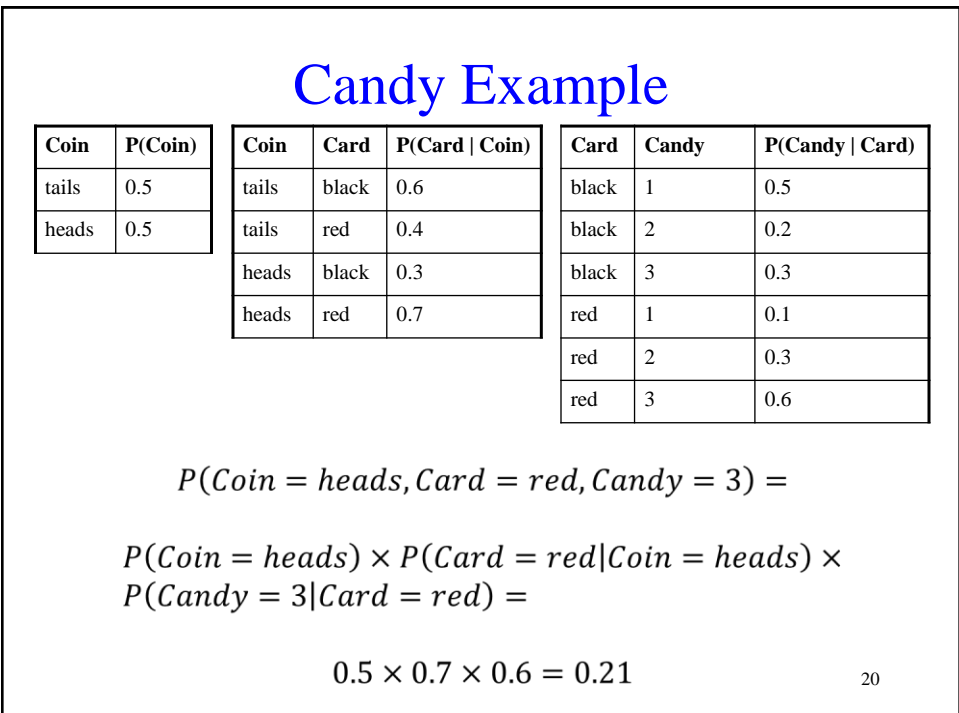

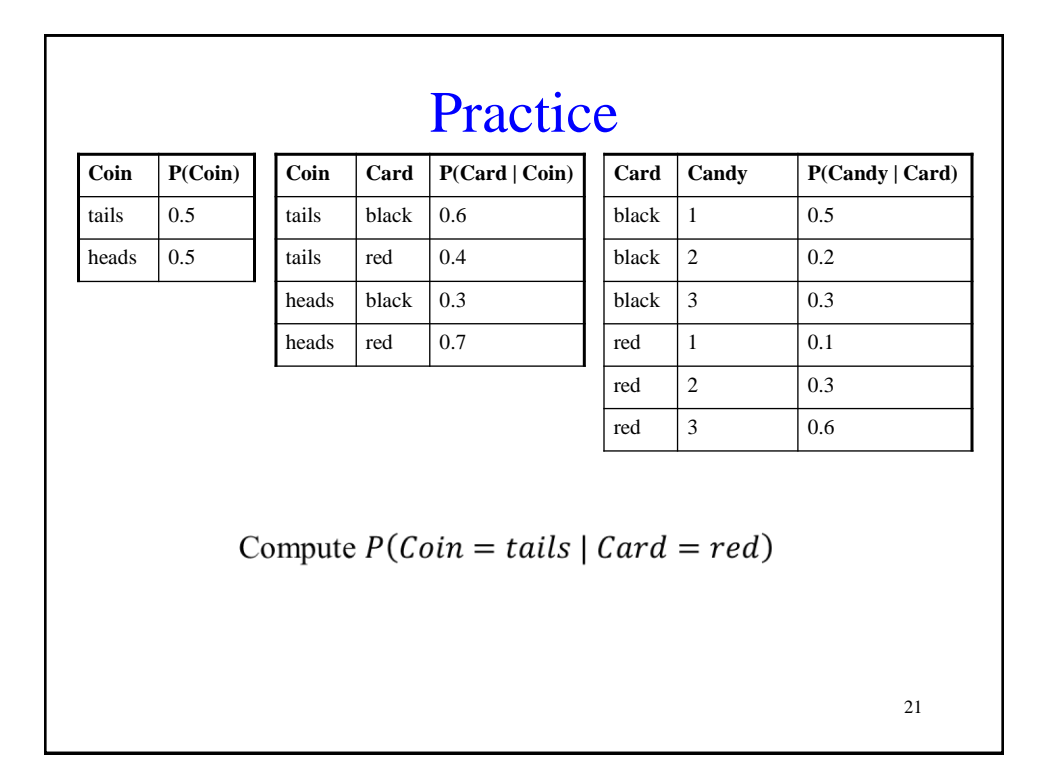

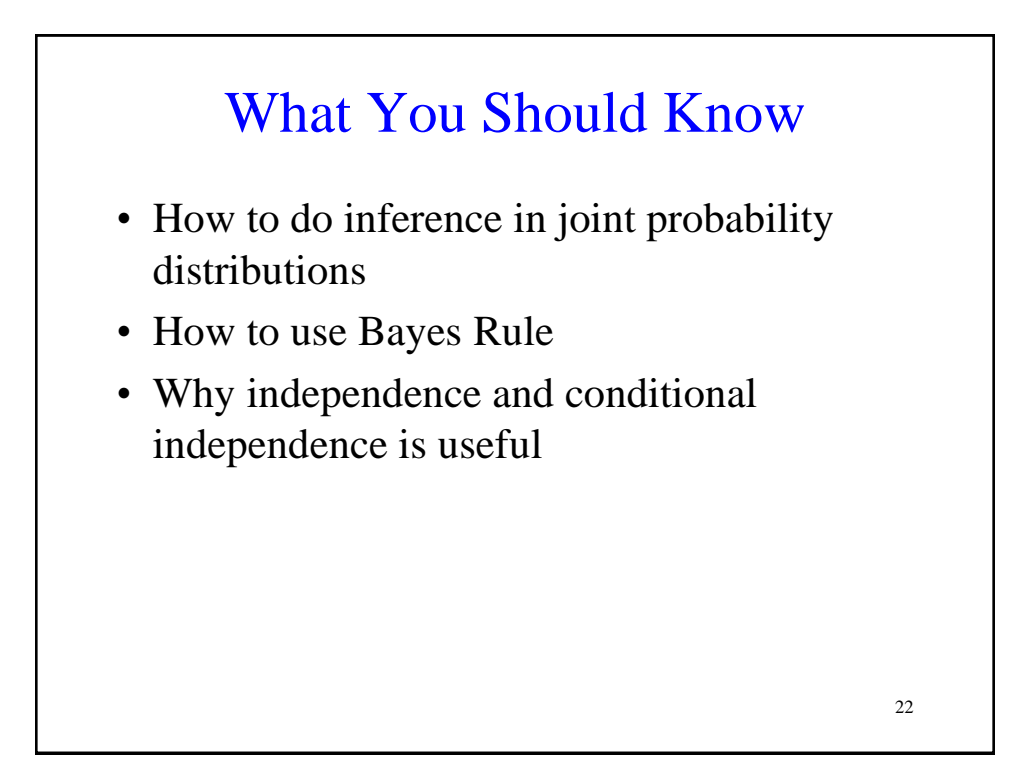